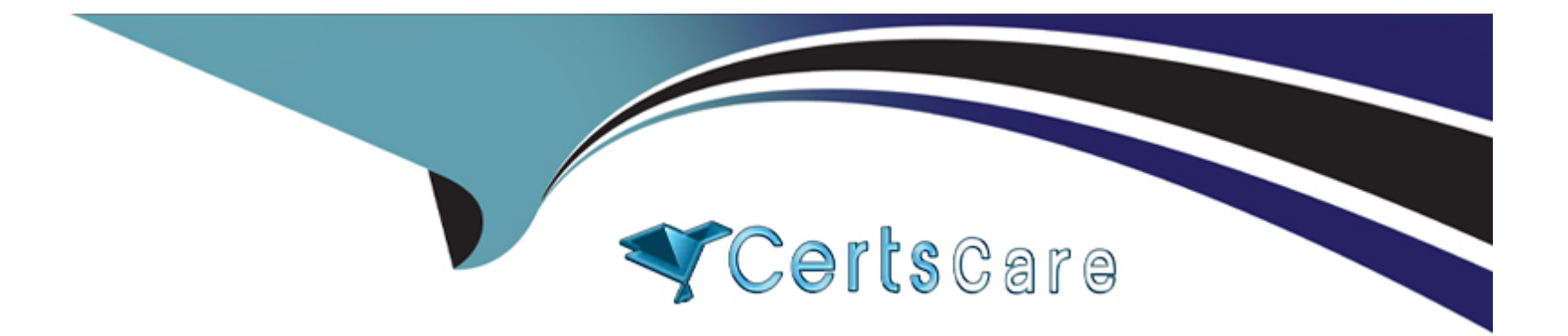

# **Free Questions for A00-280 by certscare Shared by Campbell on 24-05-2024**

**For More Free Questions and Preparation Resources**

**Check the Links on Last Page**

### **Question Type: MultipleChoice**

Which clause allows macro variable creation on a select statement in PROC SQL?

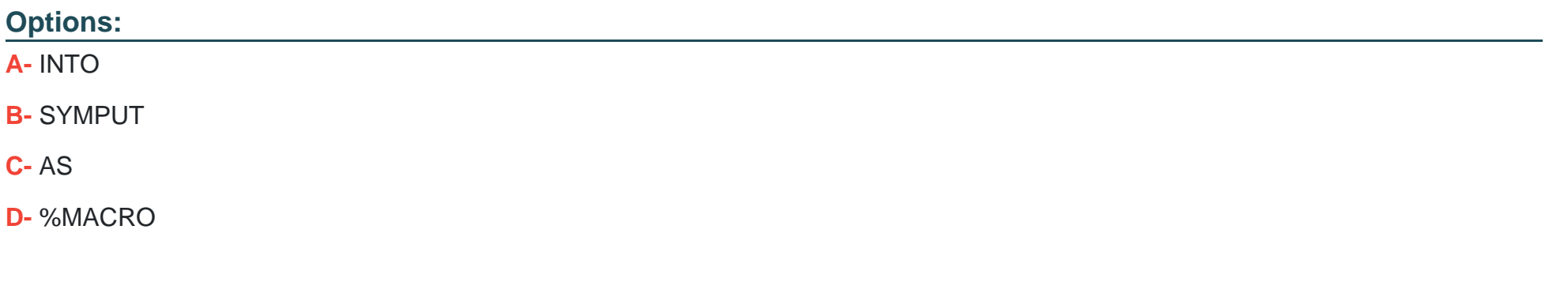

#### **Answer:**

D

### **Question 2**

**Question Type: MultipleChoice**

A Statistical Analysis Plan defines study day as the number of days between the visit date and the date of randomization plus one day.

The following SAS program is submitted using a macro from the project's library:

```
data VS SD ;
    set VS ;
   label rdt = "Randomization Date";
   label vdt = "Visit Date";
   VSDY = *studyday(rdt, vdt) ;
  run ;
```
How is the STUDYDAY macro defined?

#### **Options:**

**A-** %MACRO studyday(rand, visit) ; &vdt. ?&rdt. + 1 %MEND studyday ; **B-** %MACRO studyday(rand=, visit=) ;  $8ydt$  ? $8rdt + 1$ %MEND studyday ; **C-** %MACRO studyday(rand, visit) ; &visit. ?&rand. + 1 %MEND studyday ; **D-** %MACRO studyday(visit=, rand=) ; &visit. ?&rand. + 1

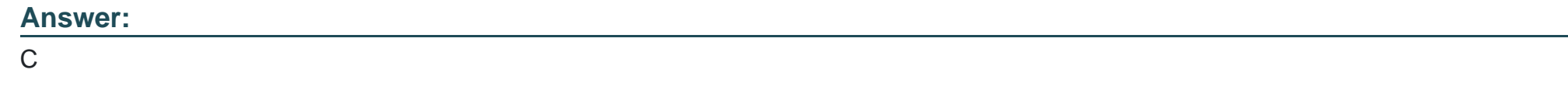

**Question Type: MultipleChoice**

This question will ask you to provide a line of missing code.

The following SAS program is submitted:

```
libname DB "." access=readonly ;
%macro printlib(lib=WORK, rec=(obs=10)) ;
data null ;
  set sashelp.vstabvw end=final ;
  where libname = "\epsilonlib" and memname \lambda = " " ;
  call symput ('dsname' | | left( n ), strip (memname) ) ;
  if final then call symput ('totaldsn', n ) ;
run :
*local 1;\frac{1}{2} at i = 1 \frac{1}{2} to stotaldsn. ;
  proc print data = £lib.. & &dsname&i. &rec. width=min ;
    title4 "PROC PRINT of &lib..&&dsname&i. Data Set" ;
  run :
tend :
%mend printlib ;
<insert macro call here>
```
Which macro call prints all records from each dataset in library DB?

#### **Options:**

**A-** %printlib(lib=DB, rec=all)

- **B-** %printlib(lib=DB, rec= )
- **C-** %printlib(DB, all)
- **D-** %printlib(DB, )

B

# **Question 4**

**Question Type: MultipleChoice**

You have acquired an existing program from a coworker which uses a macro. It is not immediately clear to you what this macro is doing. Which OPTION can be used to put the SAS statements generated by the macro execution into the LOG?

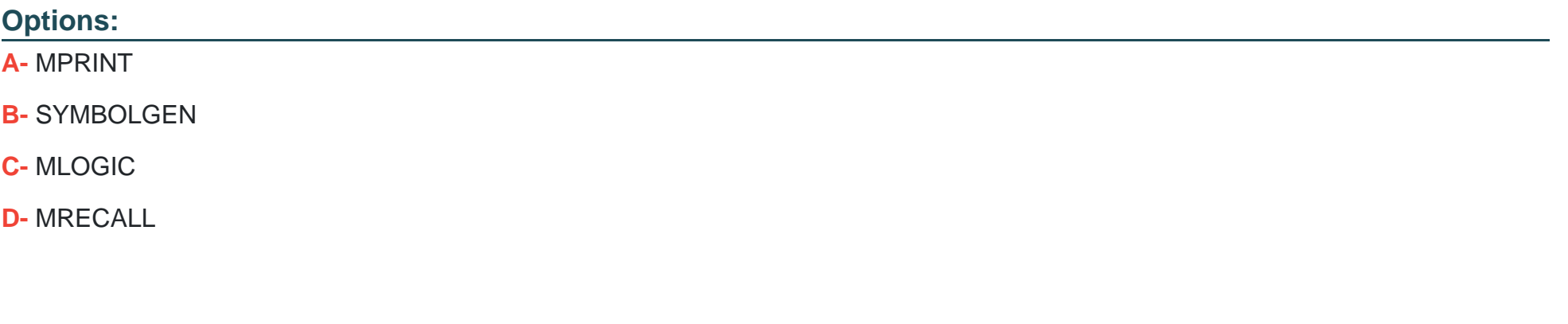

### **Answer:**

A

#### **Question Type: MultipleChoice**

Given the VITALS data set:

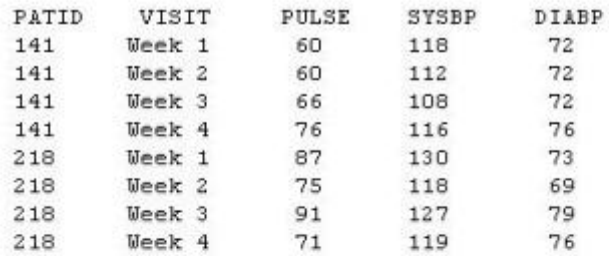

Which program was used to transpose the data set into the following structure?

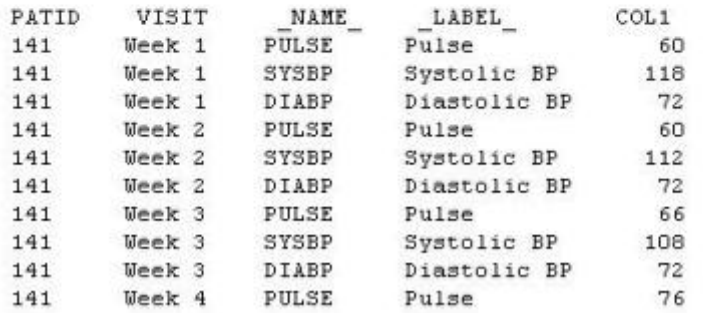

### **Options:**

**A-** proc transpose data=vitals ;

var pulse sysbp diabp ;

run ;

**B**- proc transpose data=vitals ; by patid visit ; run ;

**C-** proc transpose data=vitals ; var patid visit ;

run ;

**D-** proc transpose data=vitals ; id patid visit ; run ;

**Answer:**  B

### **Question 6**

**Question Type: MultipleChoice**

Given the data set HE:

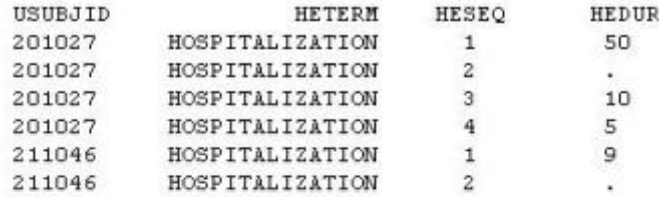

The following SAS Program is submitted:

```
data hosp;
  retain hospdurd;
  set HE;
 by usubjid;
 if first.usubjid then hospdurd=0;
 hospdurd = hospdurd + hedur;if last.usubjid;
run;
```
What will the values be of variable HOSPDURD for the two subjects?

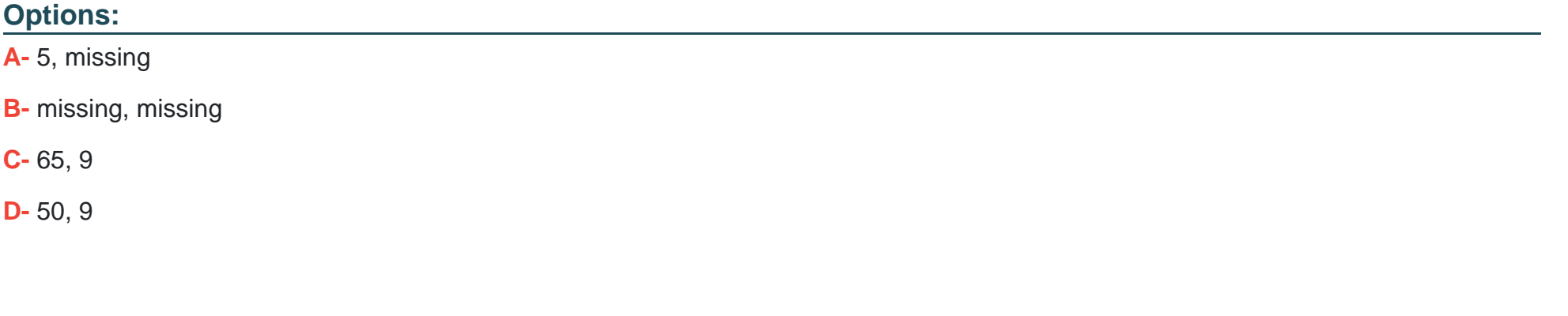

B

**Answer:** 

#### **Question Type: MultipleChoice**

#### Given the SAS data set WORK.VS1:

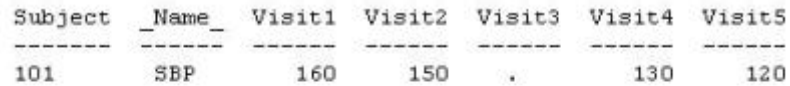

The following SAS program is submitted:

```
data WORK.VS2;
 set WORK.VS1;
 Total=mean(of Visit:);
run;
```
Which value will be assigned to variable TOTAL?

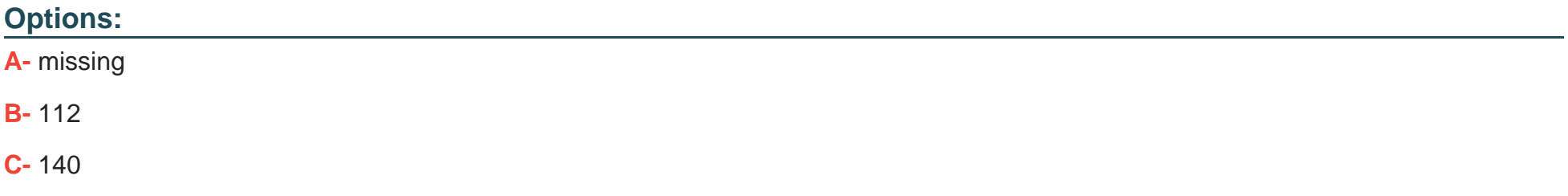

### **Answer:**

C

## **Question 8**

**Question Type: MultipleChoice**

The following SAS program is submitted:

```
data work.sum;
  num1=1;
  num2 = 1num3 = num1 + num2;run;
```
What will be the result when the program executes?

### **Options:**

**A-** num3 assigned a missing value

**B-** num3 assigned a value of 0

**C-** num3 assigned a value of 1

**D-** An error due to mixed variable types in the assignment statement.

#### **Answer:**

A

### **Question 9**

#### **Question Type: MultipleChoice**

The following SAS program is submitted:

```
data WORK.DIGESTL;
array Observe(3) $ 8 ('appendicitis','diverticulosis','gastroenteritis');
run;
```
What is the value of the second variable in the data set WORK.DIGESTL?

### **Options:**

**A-** diverticulosis

- **B-** divertic
- **C-** a missing value
- **D-** No variables are created.

### **Answer:**

B

To Get Premium Files for A00-280 Visit

[https://www.p2pexams.com/products/a00-28](https://www.p2pexams.com/products/A00-280)0

For More Free Questions Visit [https://www.p2pexams.com/sas/pdf/a00-28](https://www.p2pexams.com/sas/pdf/a00-280)0